## Stratégie de développement du projet relatif à l'utilisation des PDA dans l'enseignement de l'EPS

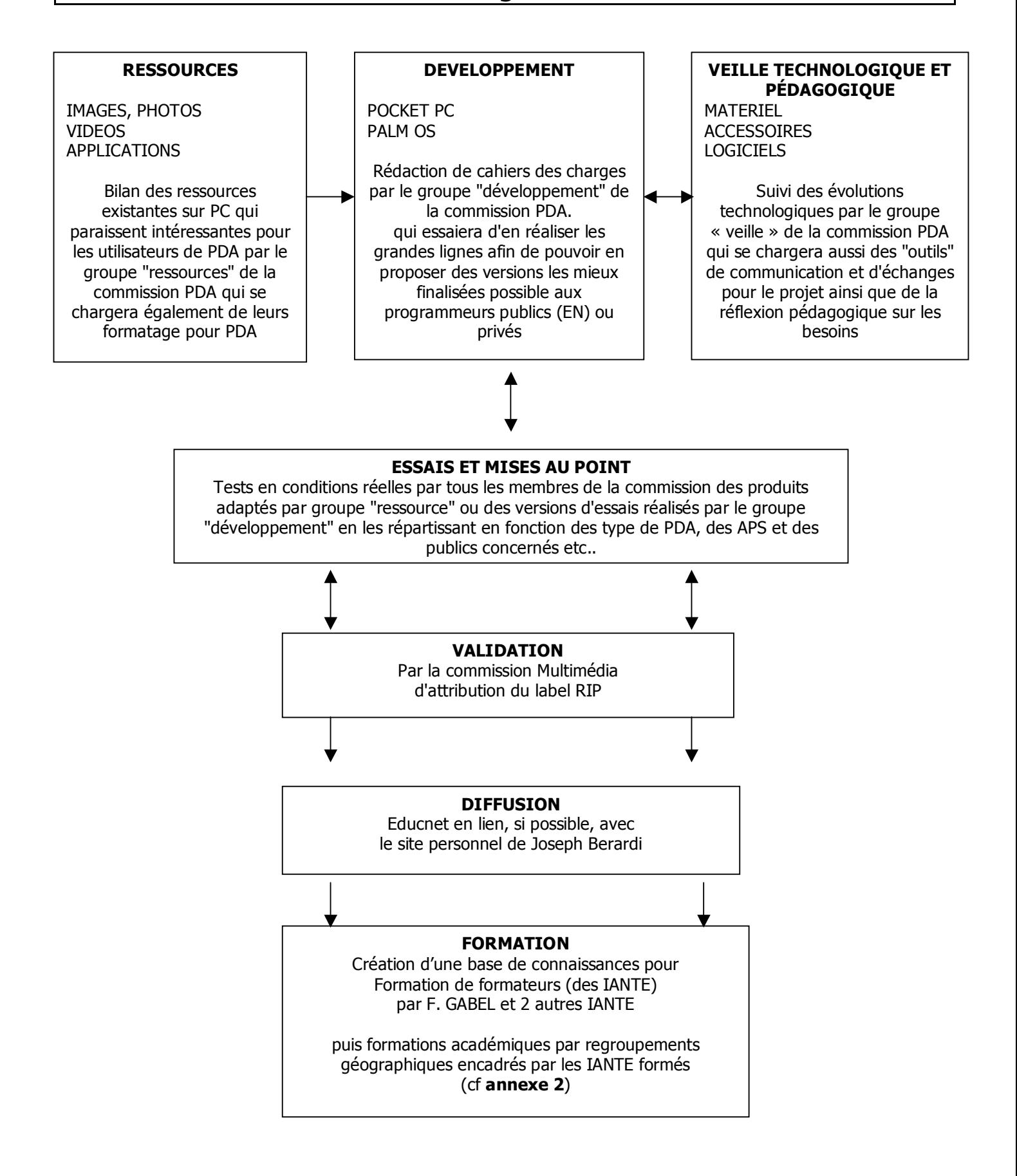

## Formations

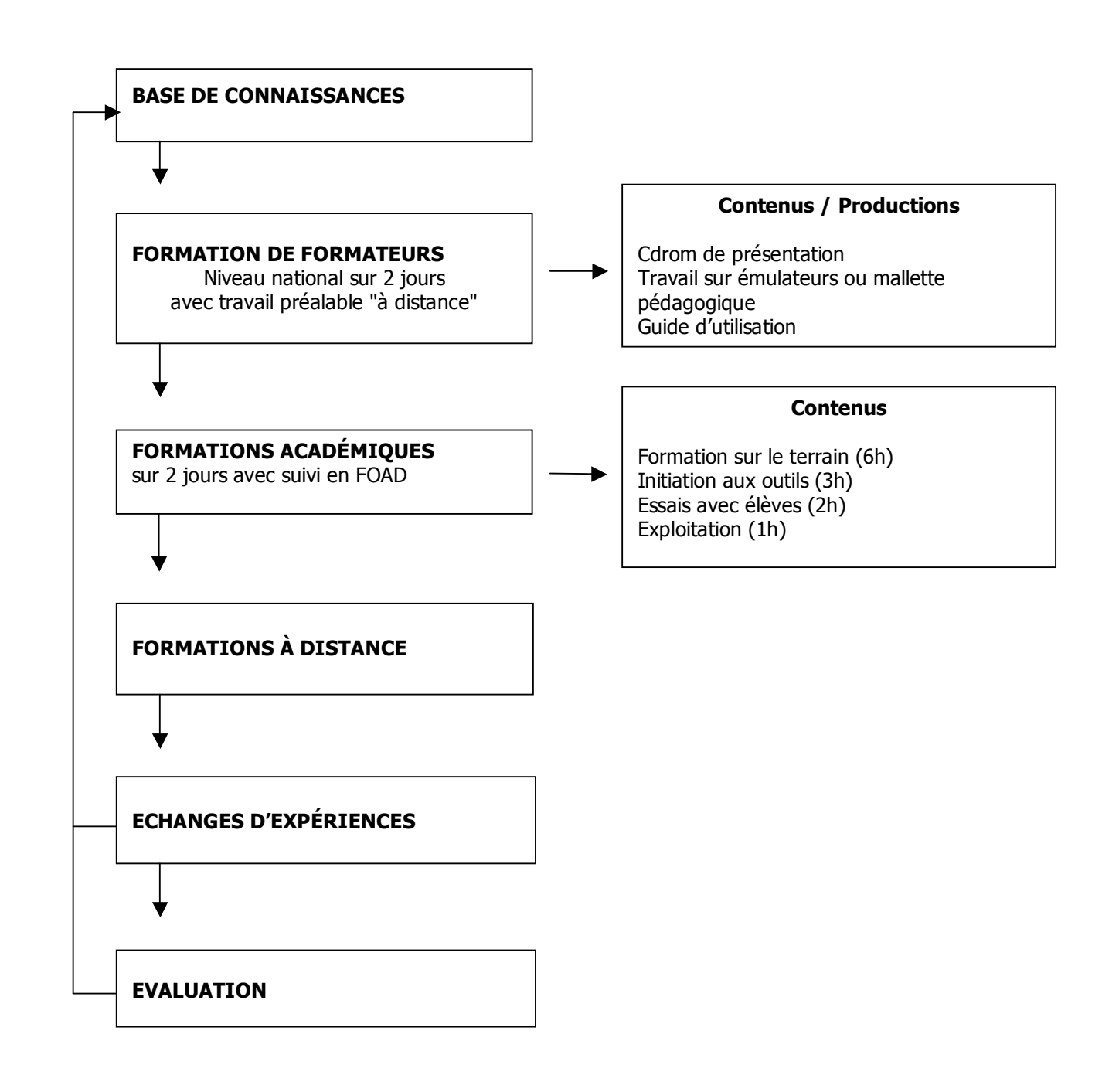